**手机怎么开通创业板注册制:如何申请创业板?-股识吧**

 $\alpha$  and  $\alpha$  and  $\alpha$  $\alpha$ 

 $\theta$ 

好像不能在手机app进行操作

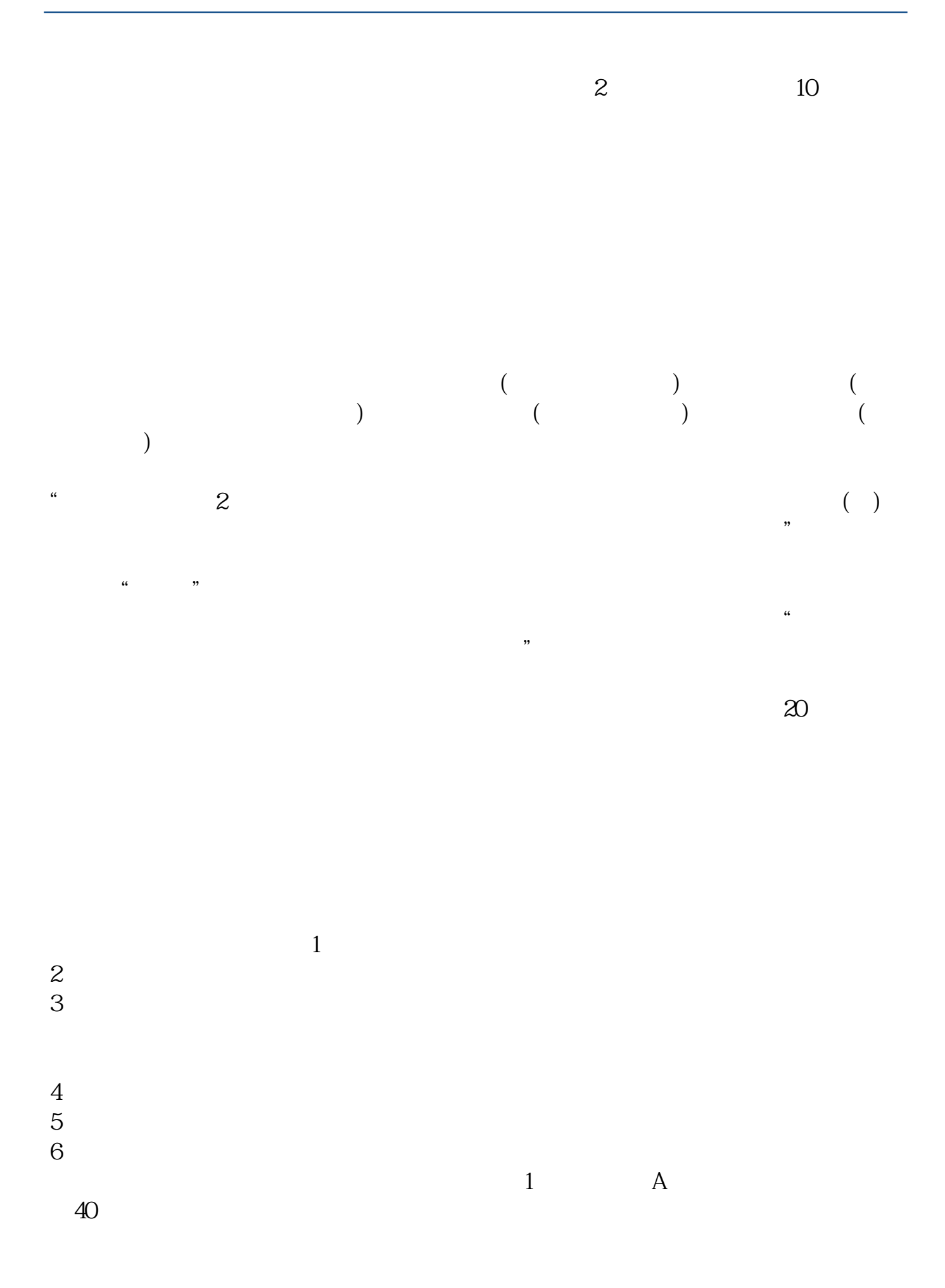

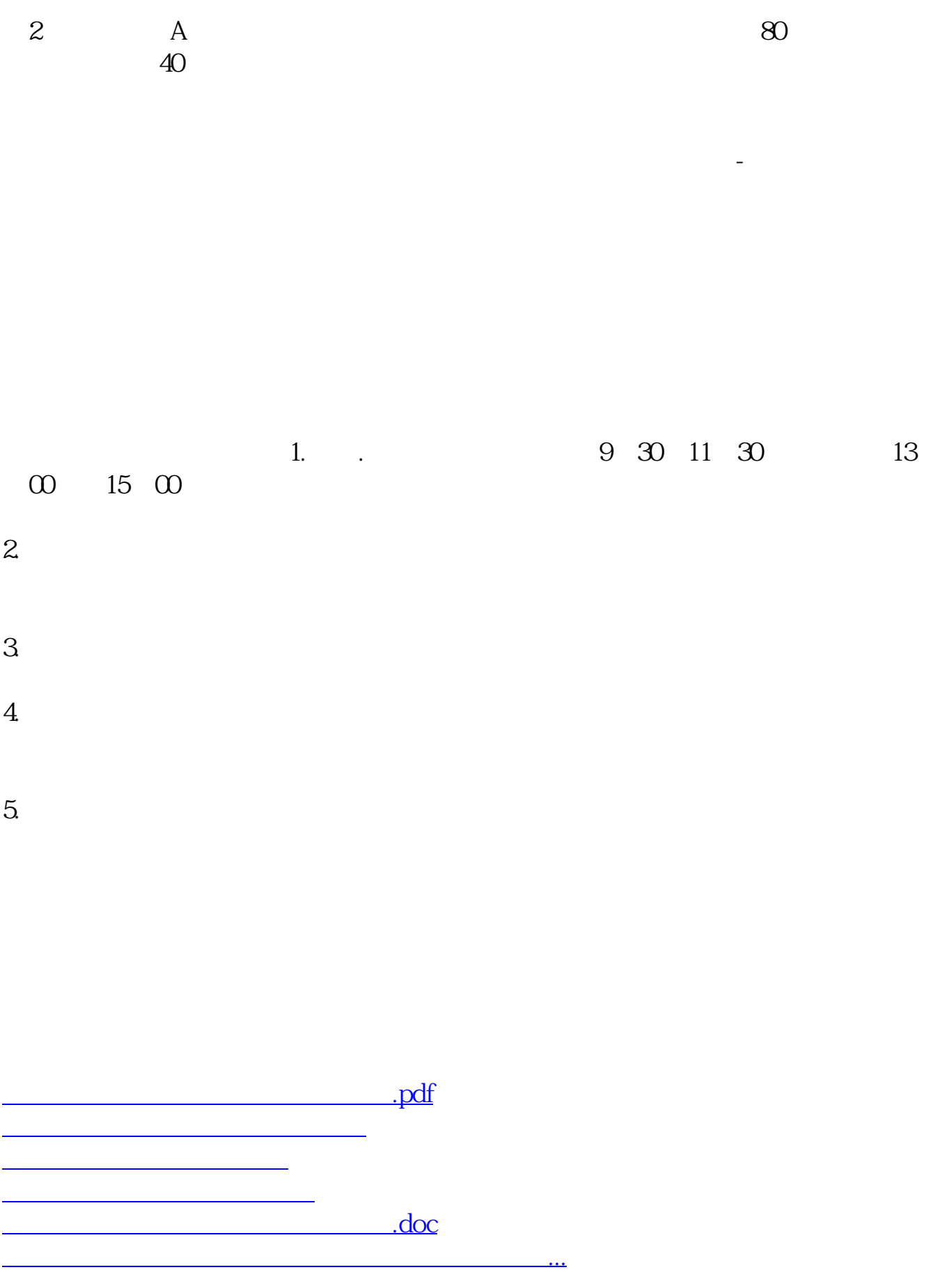

<https://www.gupiaozhishiba.com/article/65249205.html>